## Inhaltsverzeichnis

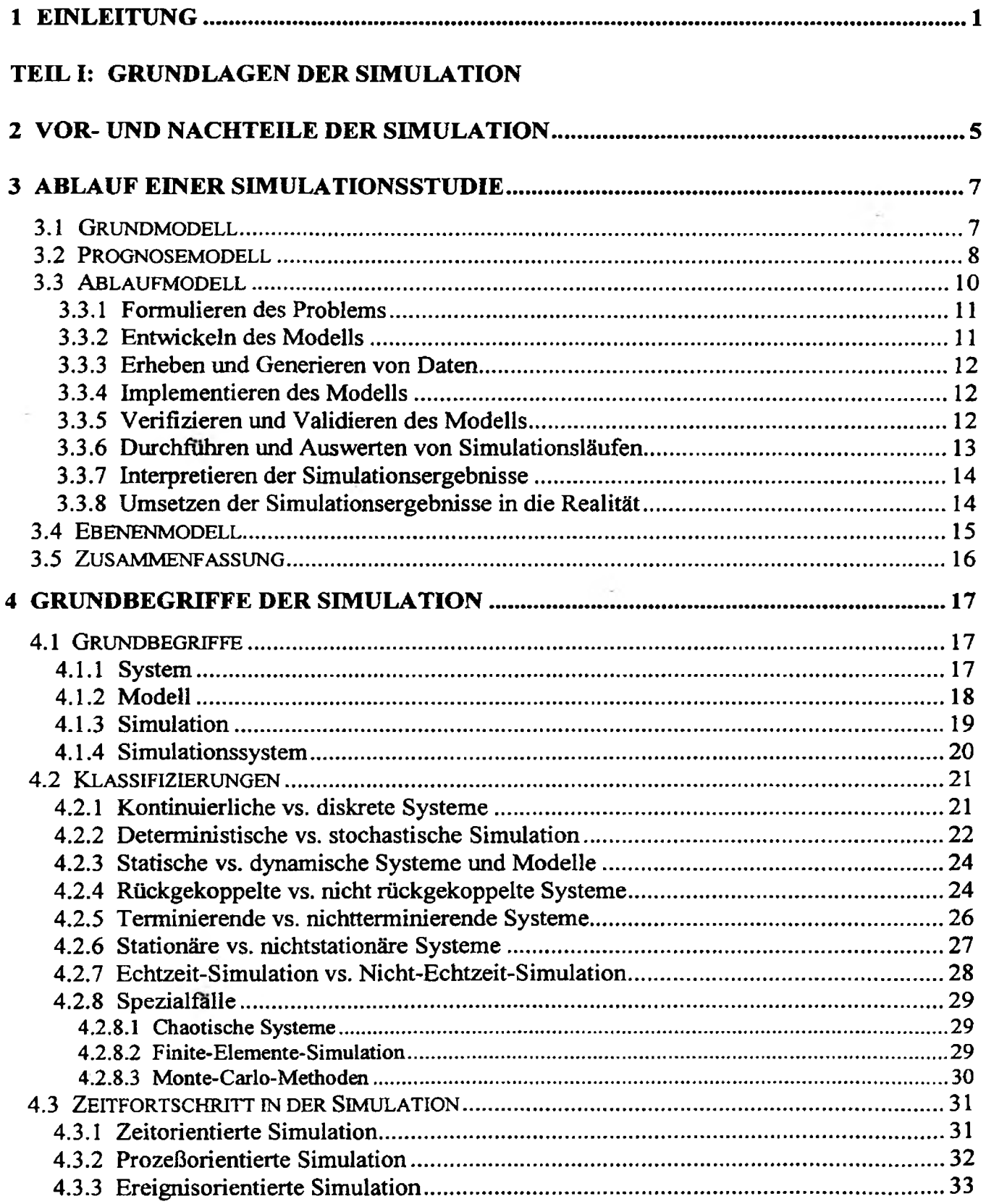

 $\mathcal{N}$ 

## TEIL II: REALISIERUNG UND EINSATZ VON SIMULATIONSSYSTEMEN

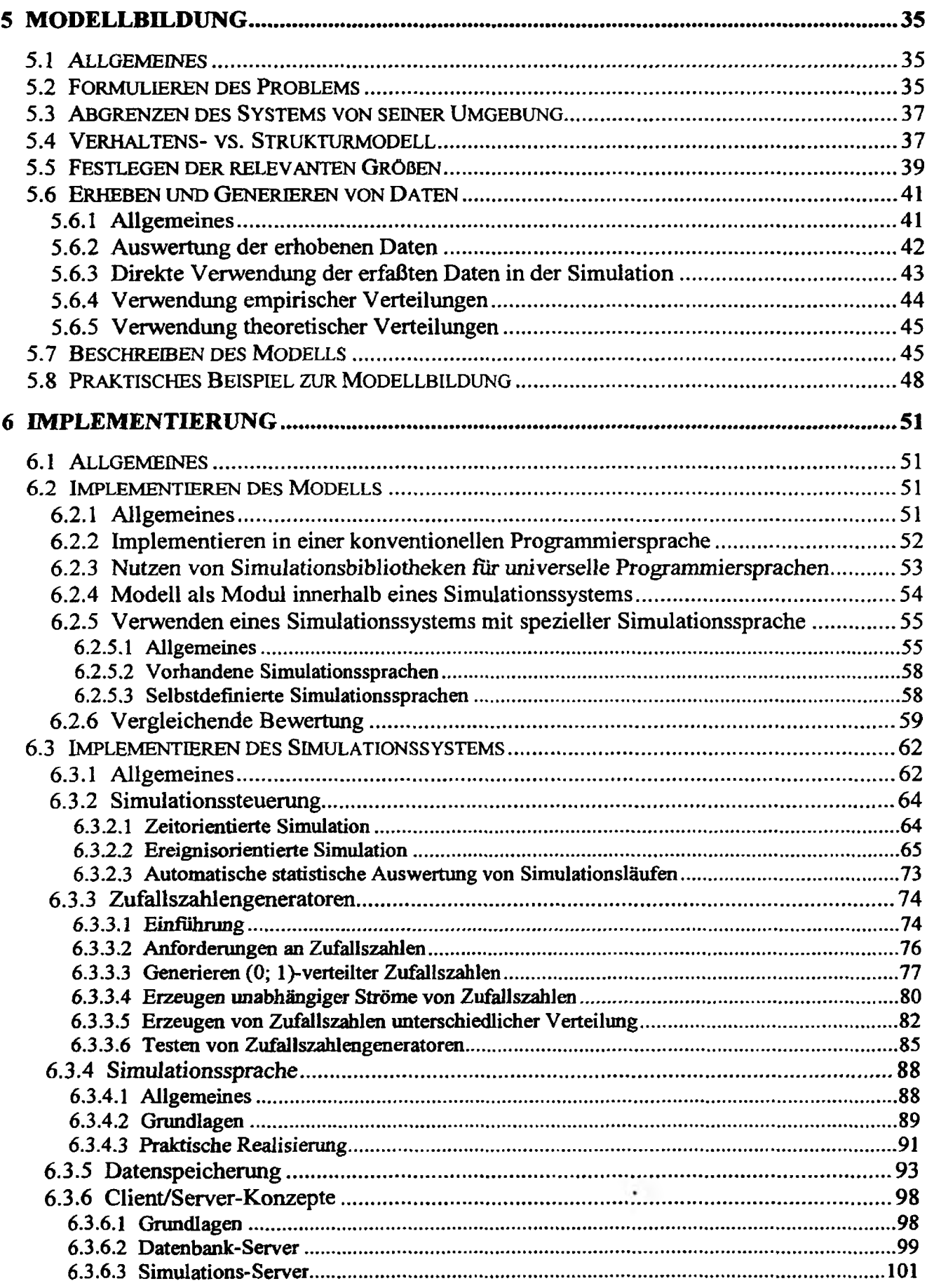

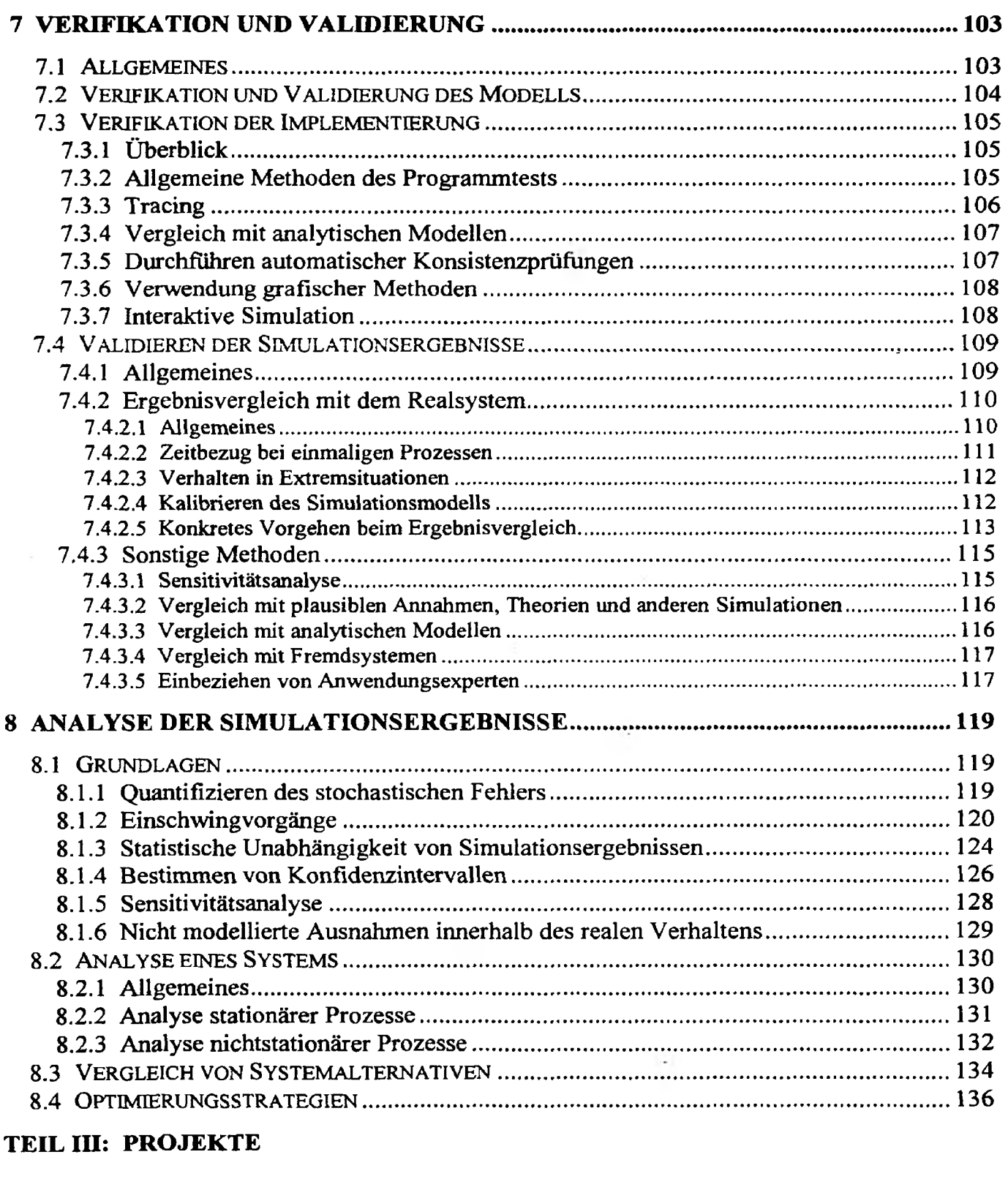

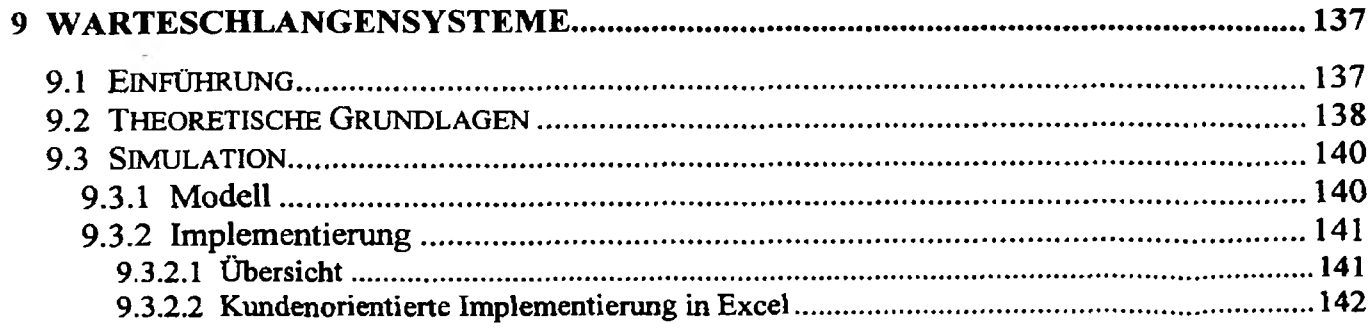

 $\sim$   $\sim$ 

 $\overline{a}$ 

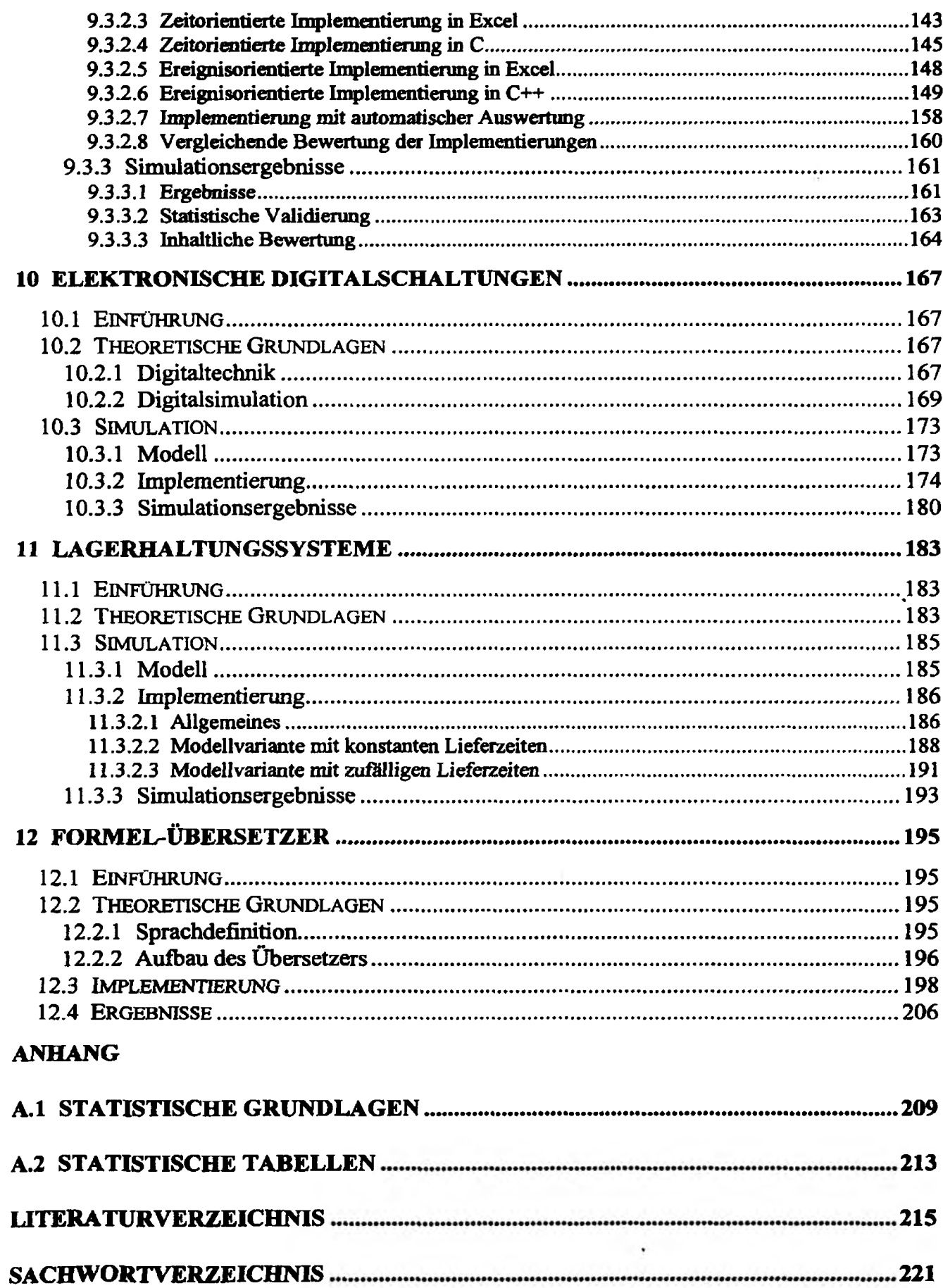